### Муниципальное бюджетное учреждение дополнительного образования Дом детского творчества пгтАфанасьево Кировской области

Принято на Педагогическом совете Протокол №1 от 27.08.2019 г.

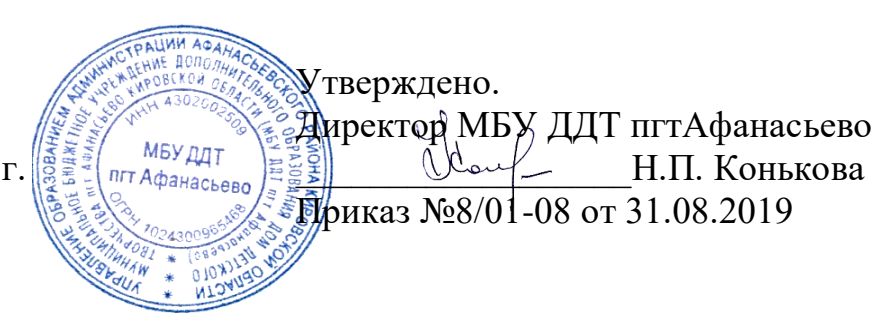

# Дополнительная общеобразовательная общеразвивающая программа технической направленности

*«Занимательная информатика»*

Срок реализации: 1 год Возраст учащихся: 9 - 10 лет

Автор-составитель: Борова Надежда Андреевна, педагог дополнительного образования

Афанасьево

2020

#### **Пояснительная записка**

Современные профессии, предлагаемые выпускникам учебных заведений, становятся все более интеллектоемкими. Иными словами, информационные технологии предъявляют все более высокие требования к интеллекту работников. Если навыки работы с конкретной техникой или оборудованием можно приобрести непосредственно на рабочем месте, то мышление, не развитое в определенные природой сроки, таковым и останется. Психологи утверждают, что основные логические структуры мышления формируются в возрасте 5-11 лет и что запоздалое формирование этих структур протекает с большими трудностями и часто остается незавершенным. Следовательно, обучать детей в этом направлении целесообразно с начальной школы.

Для подготовки детей к жизни в современном информационном обществе в первую очередь необходимо развивать логическое мышление, способность к анализу (вычленению структуры объекта, выявлению взаимосвязей и принципов организации) и синтезу (созданию новых моделей). Умение для любой предметной области выделить систему понятий, представить их в виде совокупности значимых признаков, описать алгоритмы типичных действий улучшает ориентацию человека в этой предметной области и свидетельствует о его развитом логическом мышлении.

Курс информатики в начальной школе вносит значимый вклад в формирование информационного компонента общеучебных умений и навыков, выработка которых является одним из приоритетов общего образования. Более того, информатика как учебный предмет, на котором целенаправленно формируются умения и навыки работы с информацией, может быть одним из ведущих предметов, служащих приобретению учащимися информационного компонента общеучебных умений и навыков.

Данная программа является модифицированной. В основе разработки программы по дополнительной общеобразовательной общеразвивающей программе «Занимательная информатика» лежат: концепция духовно-нравственного развития и воспитания личности гражданина России; УМК по предмету «Информатика» для начальной школы таких авторов, как Матвеева Н. В., Плаксин М. А., Могилев А. В., Горячев А. В., Тур С. Н., Бокучава Т. П.

#### **Актуальность программы**

Актуальность программы обусловлена тем, что в настоящее время одной из задач современного образования является содействие воспитанию нового поколения, отвечающего по своему уровню развития и образу жизни условиям информационного общества. Для этого учащимся предлагается осваивать способы работы с информационными потоками - искать необходимую информацию, анализировать её, преобразовывать информацию в структурированную текстовую форму, использовать её для решения учебных задач. Умение представлять информацию в виде, удобном для восприятия и использования другими людьми одно из условий образовательной компетенции учащегося.

### **Новизна программы**

Программа реализуется в рамках технической направленности дополнительного образования детей. В процессе освоения программы ребёнок приобщается к активной информационной деятельности на основе использования компьютерной техники, для развития его личности, его творческих и интеллектуальных способностей, так и для последующего применения информационно-коммуникационных технологий в учебной и познавательной деятельности и в повседневной жизни.

В процессе обучения компьютерной грамотности используется нетрадиционный подход, основанный на подборе увлекательных программ, соревнованиях между группами, конкурсах: «лучший рисунок в графическом редакторе», «самая креативная визитка в текстовом редакторе», проектной деятельности.

### **ЦЕЛЬ И ЗАДАЧИ**

**Цель:** создание условий для подготовки учащихся к эффективному использованию информационных технологий в учебной и практической деятельности.

Данная программа решает следующие **основные задачи:**

### *обучающие:*

1. дать учащимся представления о современном информационном обществе, информационной безопасности личности и государства;

2. дать учащимся первоначальное представление о компьютере и современных информационных и коммуникационных технологиях;

3. познакомить учащихся с устройством компьютера;

4. познакомить учащихся с устройствами ввода информации – клавиатура, мышь;

5. научить учащихся работать с программами PAINT , WORD, PowerPoint;

6. научить использовать компьютер для основной учебной деятельности;

7. познакомить учащихся с видами и основными свойствами информации, научить их приёмам организации информации и планирования деятельности.

8. научить учащихся находить информацию в Интернете и обрабатывать ее.

9. познакомить учащихся с видами и основными свойствами информации, научить их приёмам организации информации и планирования деятельности.

#### *развивающие:*

- 1. развивать творческие и интеллектуальные способности детей средствами компьютерных технологий.
- 2. сформировать эмоционально-положительное отношение к компьютерам.

3. формировать общеучебные и общекультурные навыки работы с информацией (формирование умений грамотно пользоваться источниками информации, правильно организовать информационный процесс).

- 4. приобщить к проектно-творческой деятельности.
- 5. формировать эмоционально-положительное отношение к компьютерам.

#### *воспитательные:*

1. воспитывать у учащихся умение работать в коллективе с учетом личностных качеств, психологических и возрастных особенностей (помощь, взаимопомощь);

- 2. воспитывать трудолюбие, настойчивость в работе и уважительное отношение к труду;
- 3. формировать потребность в интересном, творческом и познавательном досуге;
- 4. закладывать основы безопасности при работе с компьютером;
- 5. воспитание интересак информационной и коммуникативной деятельности, этическим нормам работы с информацией;
- 6. воспитание бережного отношения к техническим устройствам.

Программа технической направленности «Занимательная информатика» **имеет стартовый уровень**, так как предполагает освоение первоначальных знаний и знакомств с компьютерными программами, такими как Word, Paint, PowerPoint

Программа «Занимательная информатика» рассчитана на детей младшего школьного возраста от 9 лет до 10 лет. Дети данного возраста способны выполнять задания по образцу, а так же после изучения блока темы выполнять творческое репродуктивное задание.

**Срок реализации образовательной программы -** 1 год – 35 часов. **Режим занятий***:*Занятия проводятся 1 раз в неделю по 40 минут.

**Форма обучения** - очная. В группе не более 8 человек, что соответствует числу ноутбуков.

#### **Методы, приёмы, формы занятий**

Реализация программы проходит в совместной деятельности педагога и обучающихся, а также в самостоятельной деятельности детей. Все занятия носят *практический характер*. Образовательный процесс проходит ненавязчиво, с использованием игровых обучающих ситуаций, при сочетании *групповой и индивидуальной* работы с детьми и использованием приемов поддержки детской инициативы. Обеспечивается участие ребѐнка во всех доступных ему видах коммуникативного взаимодействия.

### *Методы обучения:*

- словесные (изложение, объяснение, беседа);
- наглядные (обучающие презентации, видеоматериалы, обучающие компьютерные игры, схемы, таблицы, работа по образцу…);
- практические (практические задания, лабораторные работы, контрольные работы…);
- репродуктивный метод;
- проблемный;
- диагностический;
- контрольный.

### **Формы проведения занятий**

Программа ориентирована на большой объем практических, творческих работ с использованием компьютера. Работы с компьютером могут проводиться в следующих формах. Это:

- ДЕМОНСТРАЦИОННАЯ работу на компьютере выполняет учитель, а учащиеся наблюдают.
- ФРОНТАЛЬНАЯ недлительная, но синхронная работа учащихся по освоению или закреплению материала под руководством учителя.
- САМОСТОЯТЕЛЬНАЯ- выполнение самостоятельной работы с компьютером в пределах одного, двух или части урока. Учитель обеспечивает индивидуальный контроль за работой учащихся.
- ТВОРЧЕСКИЙ ПРОЕКТ выполнение работы в микро группах на протяжении нескольких занятий

### **Планируемые результаты**

Дети, освоив все правила использования мультимедиа технологий, способны набрать небольшой текстовый документ и отформатировать его; составить компьютерную презентацию любой сложности, в том числе с использованием триггеров, гиперссылок, анимации; по выбранной теме создать и защитить проект.

### К концу обучения дети должны

### **Знать:**

- понятие информации, источникиинформации;
- понятие компьютера как информационноймашины;
- состав компьютера и назначение его основныхустройств;
- понятие мультимедиа, мультимедиакомпьютер
- стандартные программымультимедиа
- правила создания и оформлениярефератов
- правила создания и оформленияпрезентаций

### **Уметь:**

- определять видыинформации.
- приводить области применениякомпьютера;
- выбирать и загружать нужнуюпрограмму.
- работать в графическом редакторе (создавать собственные рисунки, редактировать их (отражать по вертикали и горизонтали, наклонять, поворачивать их) исохранять);
- работать в текстовом редакторе (выбор шрифта, набор текста, вставка рисунков, работа с панелью рисования, форматирование,печать);
- работать созвуком.

Программные средства, используемые в дополнительной общеобразовательной общеразвивающей программе, обладают разнообразными графическими возможностями, понятным даже первокласснику интерфейсом. Эти программы русифицированы, что позволяет легко и быстро их освоить. Так как программы строятся по логическим законам, возможна организация разнообразной интересной деятельности с четким переходом от одного вида работы к другому, с конкретными указаниями, на что обратить внимание. При этом будет развиваться произвольное внимание детей. Несмотря на общие возрастные особенности, каждый ребенок индивидуален в своем развитии, поэтому программа предусматривает индивидуальный подход к каждому ребёнку.

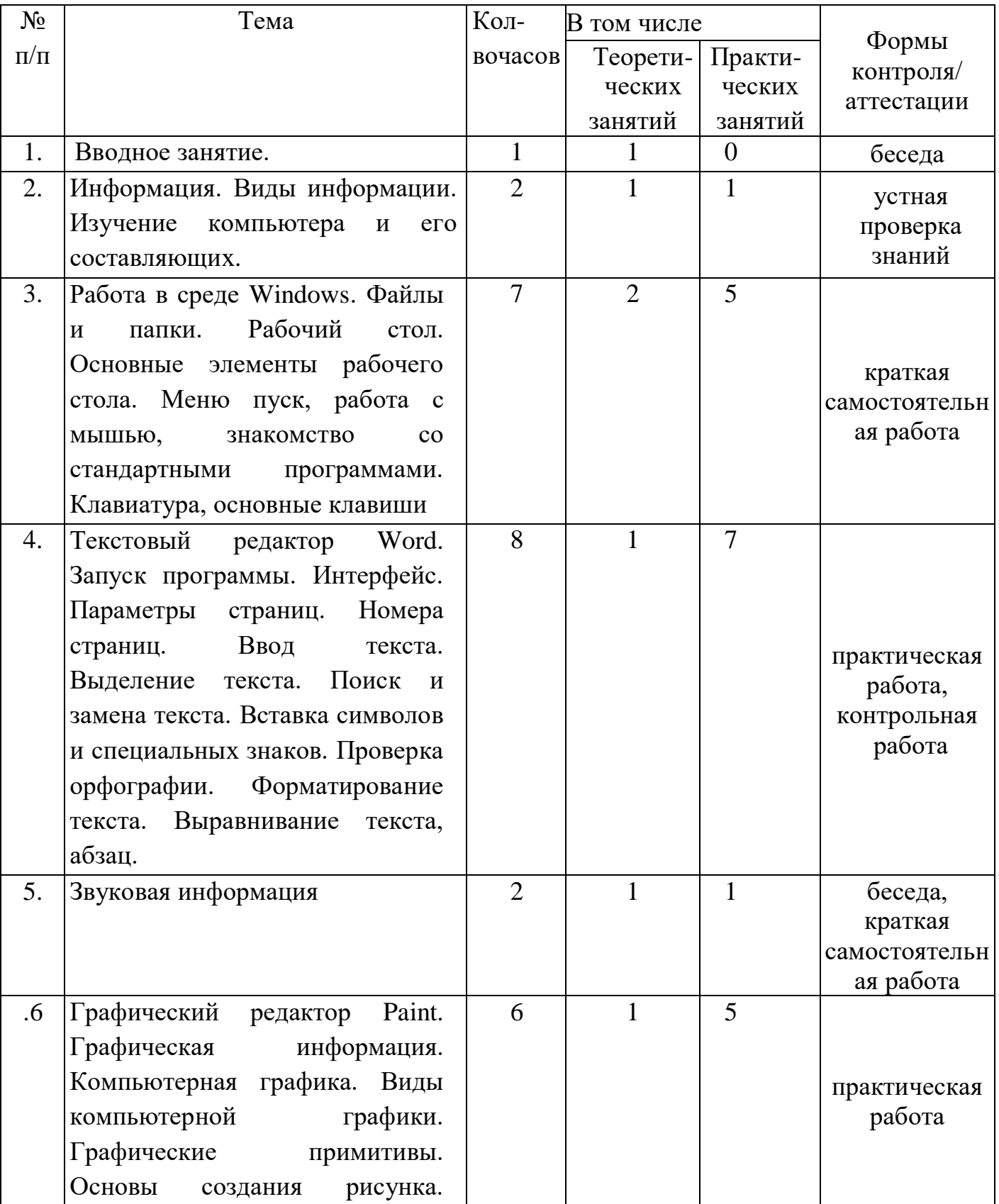

## Учебно-тематическое планирование

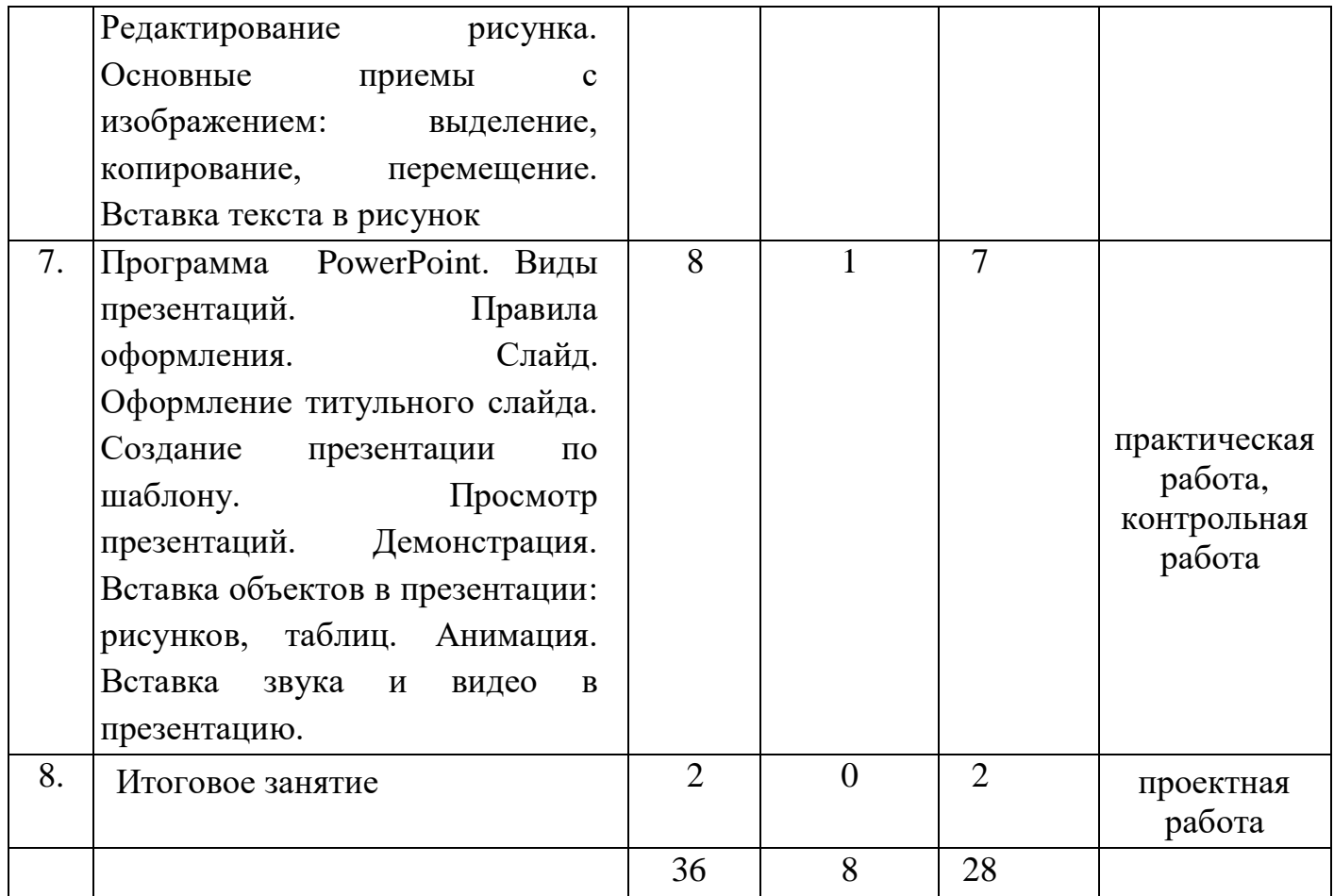

## **СОДЕРЖАНИЕ ПРОГРАММЫ**

## **1. Вводное занятие. План работы. Инструктаж по технике безопасности при работе с компьютером (1 час)**

*Теория (1 час):* Объяснение плана работы на год, правила поведения в компьютерном кабинете, на дорогах и при чрезвычайных ситуациях. Техника безопасности при работе на ПК. Профилактика близорукости, дальнозоркости. Комплекс упражнений для глаз. Профилактика нарушений осанки.

## **2. Информация. Виды информации. Изучение компьютера и его составляющих (2 часа).**

*Теория (1 час):*История возникновения компьютера (последовательность изобретения технических средств). Общее понятие о компьютере. Понятие операционной системы и ее функции.

*Практика (1 час):*Состав и назначение устройств компьютера (основные и периферийные). Устная проверка знаний.

**3. Работа в среде Windows (7 часов)**

*Теория (2 часа):*Файлы и папки. Рабочий стол. Основные элементы рабочего стола и их назначение: Мой компьютер, Мои документы, Корзины. Ярлык программы. Меню пуск. Окно программы. Основные элементы окна программы. Манипулятор мышь. Назначение левой и правой кнопкой мыши. Знакомство со стандартными программами: Paint, WordPad, Блокнот, Калькулятор. Клавиатура, основные клавиши, их назначения.

*Практика (5 часов):*Создание файлов и папок. Копирование и перемещение. Удаление. Запуск программ. Проводник. TotalCommander. Запуск программ через меню Пуск. Работа с мышью, управление: наведение указателя на объект, щелчок, двойной щелчок. Контрольная работа.

### **4. Текстовый редактор Word (8 часов).**

*Теория (1 час):*Запуск программы. Интерфейс. Панель инструментов. Основные вкладки, группы команд, сочетания клавиш.

*Практика (7 часов):*Параметры страниц. Поля. Ориентация страницы. Номера страниц. Ввод текста. Выделение текста. Поиск и замена текста. Вставка символов и специальных знаков, отсутствующих на клавиатуре. Проверка орфографии. Форматирование текста: форматирование шрифта, начертание, размер шрифта, выделение цветом, изменение цвета шрифта, эффекты текста, регистр. Выравнивание текста, абзац. Красная строка. Интервал междустрочный, межсимвольный. Работа со списками. Таблицы. Направление текста в таблице. Объединение и разбиение ячеек таблицы. Форматирование таблицы. Заливка цветом, формат границы таблицы. Работа с рисунками. Вставка фигуры, клипа, рисунка в текст. Изменение размеров рисунка, фигуры. Форматирование фигуры, рисунка. Размещение фигуры/картинки в тексте. Вставка текста в фигуру, надпись. WordArt. Итоговая контрольная работа по теме Word.

### **5. Звуковая информация ( 2 часа).**

*Теория (1 час):* Знакомство с программой «Звукозапись»

Знакомство с программой Проигрыватель WindowsMedia

*Практика (1 час):*Выбор вида проигрывателя по вкусу: классический, забавный и т.д. Выбор обложки. Воспроизведение музыки, остановка. Зрительные образы. Просмотр видео. Вставка звукового файла в документ.

### **6. Графический редактор Paint ( 6 часов).**

*Теория (1 час):*Графическая информация. Компьютерная графика. Виды компьютерной графики: растровая, векторная. Пиксель. Запуск программы и основные операции. Сохранение файла.

*Практика (5 часов):*Графические примитивы: линии, основные фигуры, карандаш, кисть. Основы создания рисунка. Редактирование рисунка. Основные приемы с изображением: выделение, копирование, перемещение. Вставка текста в рисунок. Панель инструментов в Paint. Создание рисунков в Paint и различные действия с ними. Работа с инструментом «выделение». Палитра цветов. Различные операции с буфером обмена в Paint. Вставка текста. Контрольная работа.

### **7. MicrosoftPowerPoint – программа создания презентаций (8 часов).**

*Теория (1 час):*Основное назначение программы. Виды презентаций. Правила оформления. Интрефейс. Панель управления. Основные команды и сочетания клавиш.

*Практика (7 часов):*Создание презентации по шаблону. Создание фотоальбома. Сохранение файла. Основная структурная единица презентации – слайд. Создание слайда. Оформление титульного слайда. Выбор шаблонов оформления и заливка фонов. Вставка рисунков и картинок в презентацию. Вставка таблиц в презентации. Вставка диаграмм. Анимация. Вставка звука и видео в слайд. Настройка анимации при смене слайдов. Демонстрация презентации.

### **8. Заключительные занятия (2 часа).**

*Практика (2 часов):*Подведение итогов работы за год, выявление степени усвоения пройденных тем путем анализа детских работ на предмет качества их исполнения. Проектная работа.

### **Организационно-педагогические условия реализации программы**

### **Кадровые условия**

Данную программу могут использовать учителя начальной школы и педагоги дополнительного образования

### **Материально-техническое и учебно-методическое обеспечение программы**

Учебный кабинет, в котором проводятся занятия кружка, соответствует

требованиям материального и программного обеспечения, оборудован согласно правилам пожарной безопасности и соответствует требованиям СанПиНа.

## **Необходимое оборудование**

- Столы
- Стулья
- Компьютеры(ноутбуки)
- Сканер
- Принтер
- Колонки
- Мультимедиапроектор
- Экран
- Микрофон
- Цифровойфотоаппарат
- Дисковые накопители,флэшки.

### **Формы аттестации и оценочные материалы**

Педагогический мониторинг позволяет системно отслеживать результативность образовательного процесса и включает в себя: входной контроль (проводится в сентябре), текущий контроль (в течение года) и промежуточную (итоговую) аттестацию (проводится в конце учебного года).

*Входной контроль***:** определение уровня подготовки учащихся в начале цикла обучения, т. е. начальное диагностирование уровня знаний в области компьютерных технологий.

Формы проведения:

- собеседование;
- опрос;
- наблюдение;
- тестирование
- практическое задание и т.д.

*Текущий контроль:*проверка репродуктивного уровня усвоения теоретических и практических знаний. Форма проведения – опрос, дидактическая игра. Опрос проводится по окончанию изучения каждой большой темы.

Творческие упражнения применяются в течение учебного года для проверки полученных знаний и для поднятия интереса к определенной теме.

*Промежуточная (итоговая) аттестация*проводится в конце года обучения по программе и представляет собой оценку качества усвоения учащимися содержания образовательной программы за данный период обучения.Формы проведения промежуточной (итоговой) аттестации: итоговое занятие, тестирование, ситуационная игра, контрольное задание.

Оценку эффективности предлагаемой программы осуществляет педагог.

### **Список литературы**

## **Для педагога:**

- 1. Борман Дж. Компьютерная энциклопедия для школьников и их родителей. СПб., 1996.
- 2. Гигиенические требования к использованию ПК в начальной школе// Начальная школа, 2002. - № 5. – с. 19 - 21.
- 3. Завьялова О.А. Воспитание ценностных основ информационной культуры младших школьников// Начальная школа, 2005. - № 11. – с. 120-126.
- 4. Концепция модернизации российского образования на период до 2010 года (Приложение к приказу Минобразования России от 11.02.2002 № 393)
- 5. ЕфимоваО. Курс компьютерной технологии с основами информатики: Уч. пособие / О. Ефимова, В. Морорзов, Н.Угринович. - М.: ООО «Издательство АСТ»; ABF, 2003. -424с.
- 6. Журова СМ. Внеурочные занятия по информатике // Информатика и образование. – 2006. –5. – С.8-13.
- 7. Молокова А.В. Комплексный подход к информатизации начальной школы// Начальная школа, 2005. - № 1. – с. 119-123.
- 8. Шафрин Ю.А. Информационные технологии: В 2 ч. Ч.2: Офисная технология и информационные системы. - М.: Лаборатория Базовых Знаний, 1999. - с.336.

## **Образовательные ресурсы Интернет**

- 1. [www.edu.ruф](http://www.edu.ru/)едеральный портал Российскоеобразование
- 2. [www.school-collection.edu.ru](http://www.school-collection.edu.ru/)
- 3. [www.school.edu.ru](http://www.school.edu.ru/)
- 4. [www.mon.tatar.ru](http://www.mon.tatar.ru/)
- 5. [www.kidsworld.ruд](http://www.kidsworld.ru/)ополнительное образованиедетей
- 6. [www.gorski.ru/index.html](http://www.gorski.ru/index.html) международная академия дополнительного образования
- 7. [ru.wikipedia.orgВ](http://ru.wikipedia.org/)икипидия
- 8. [www.bibliotekar.ru/index.htmэ](http://www.bibliotekar.ru/index.htm)лектронная библиотека поискусству
- 9. [www.solnet.ee п](http://www.solnet.ee/)ортал«Солнышко»
- 10[.www.1september.ruи](http://www.1september.ru/)здательский дом «Первоесентября»
- 11[.www.eidos.ru/index.htmц](http://www.eidos.ru/index.htm)ентр дистанционного образованиядетей

## **Список литературы для обучающихся и родителей**

- 1. Денисов А. Интернет:самоучитель.- СПб.:Питер,2012.
- 2. «Компьютер для детей» Ханс Георг Шуман Издательство

«Интерэксперт» Москва 2004г

- 3. Новейшая энциклопедия персонального компьютера 2003.-М.: ОЛМА-ПРЕСС,2003.-920 с.:ил.
- 4. Персональный компьютер для начинающих Ростов- на Дону: Издательский дом «Владис», 2004г.;
- 5. Электронный мультимедийный учебник по созданию презентации в PowerPoint.

## **Приложение 1.**

## **Календарный учебный график**

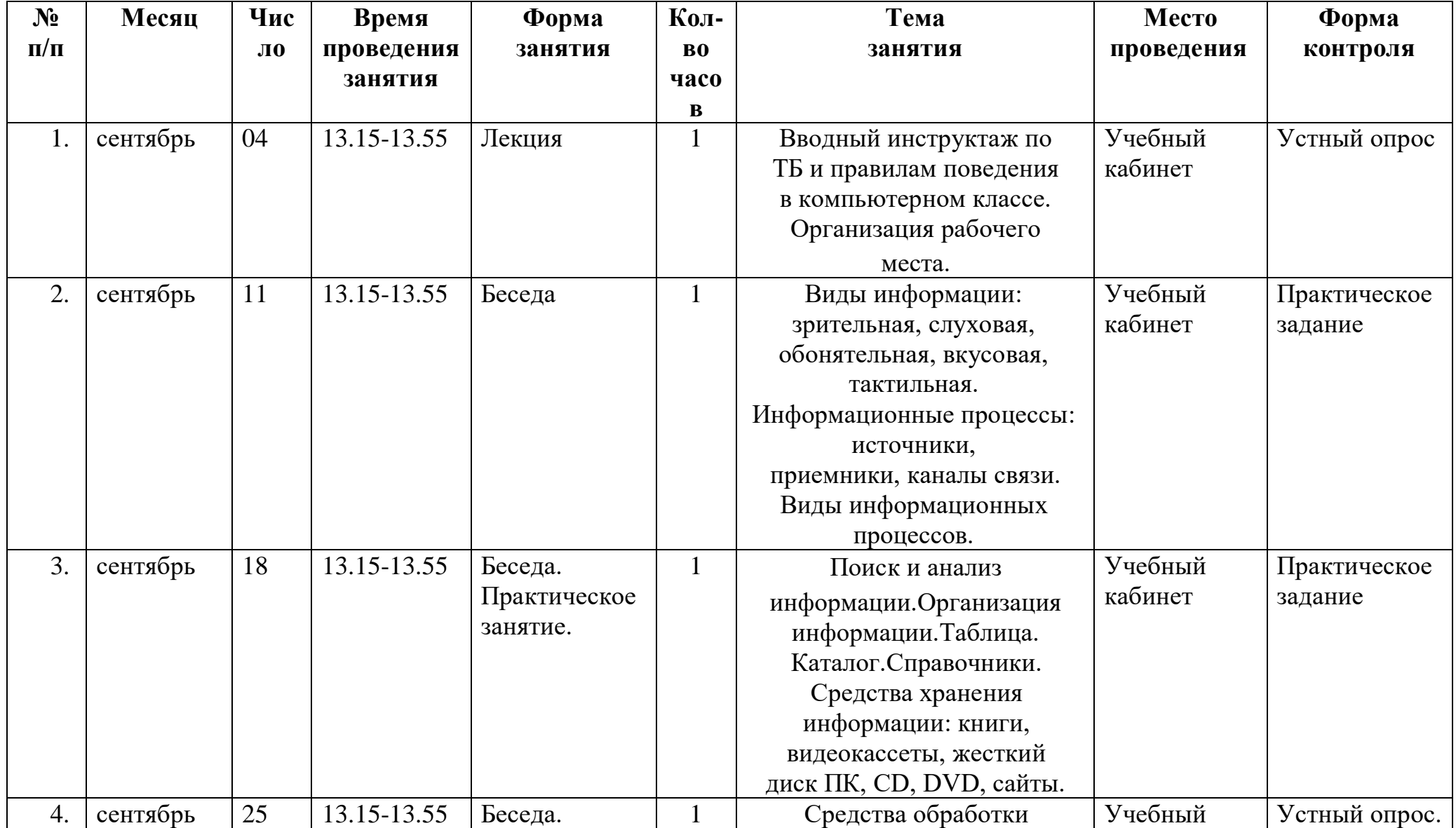

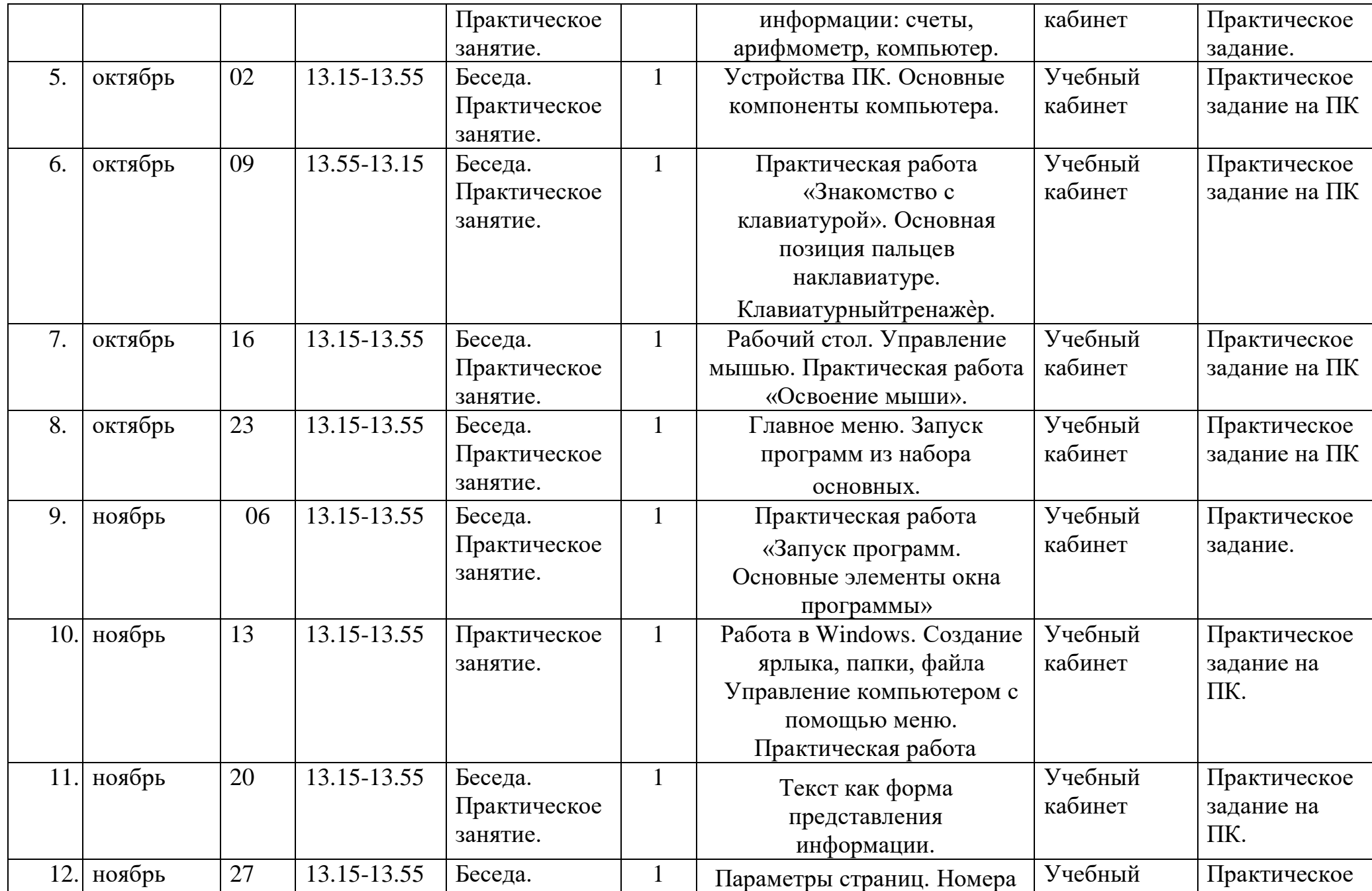

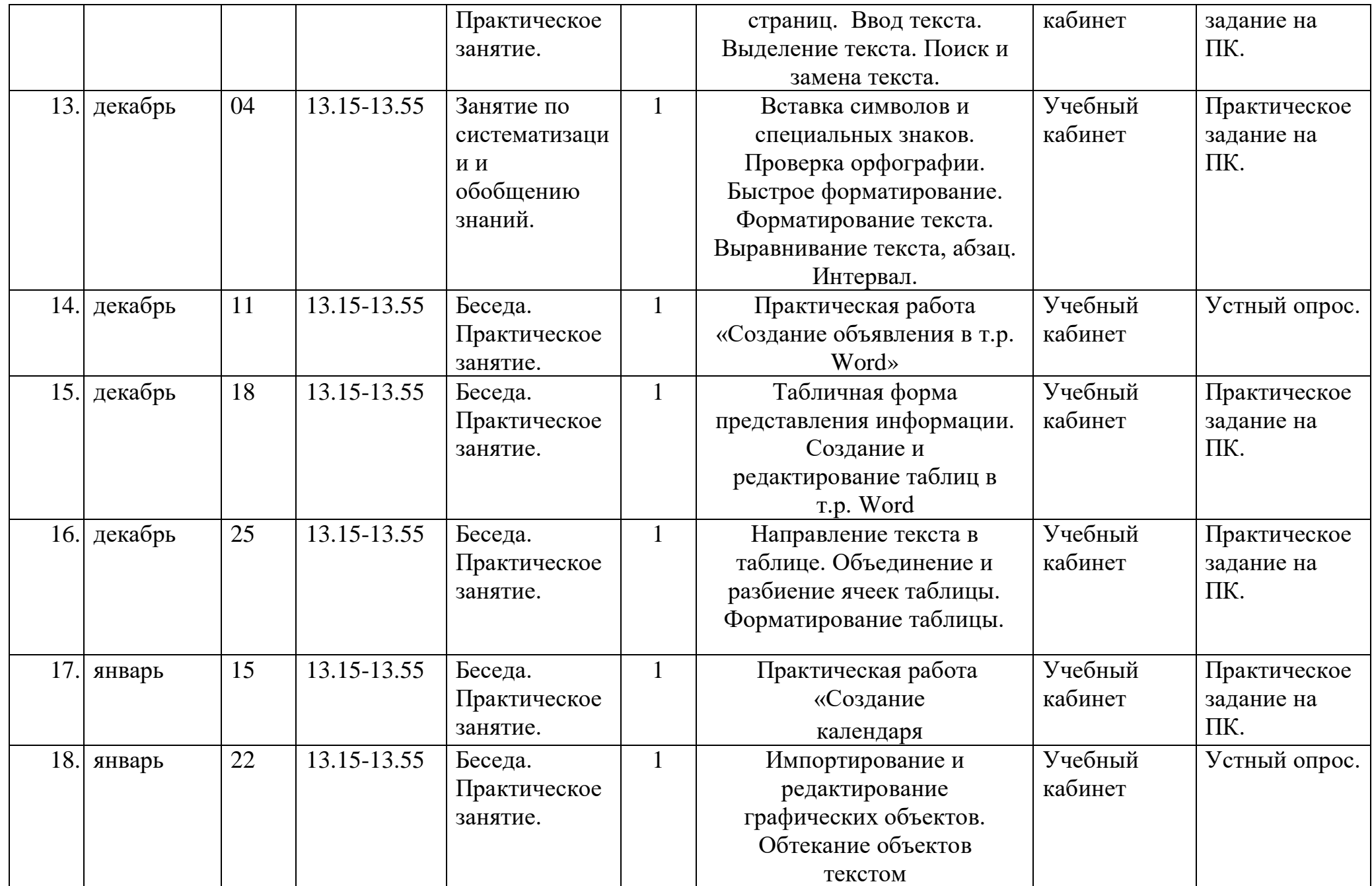

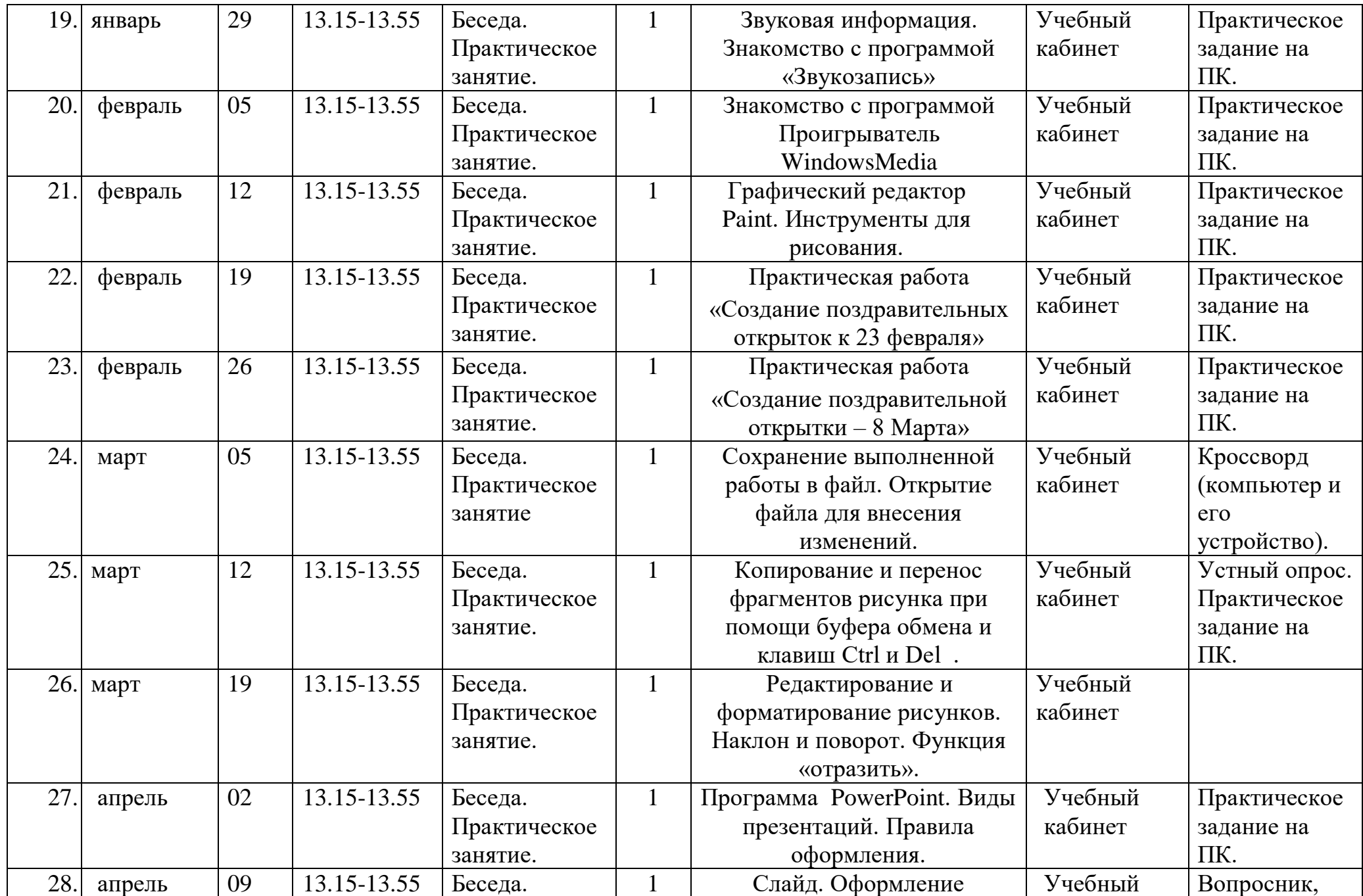

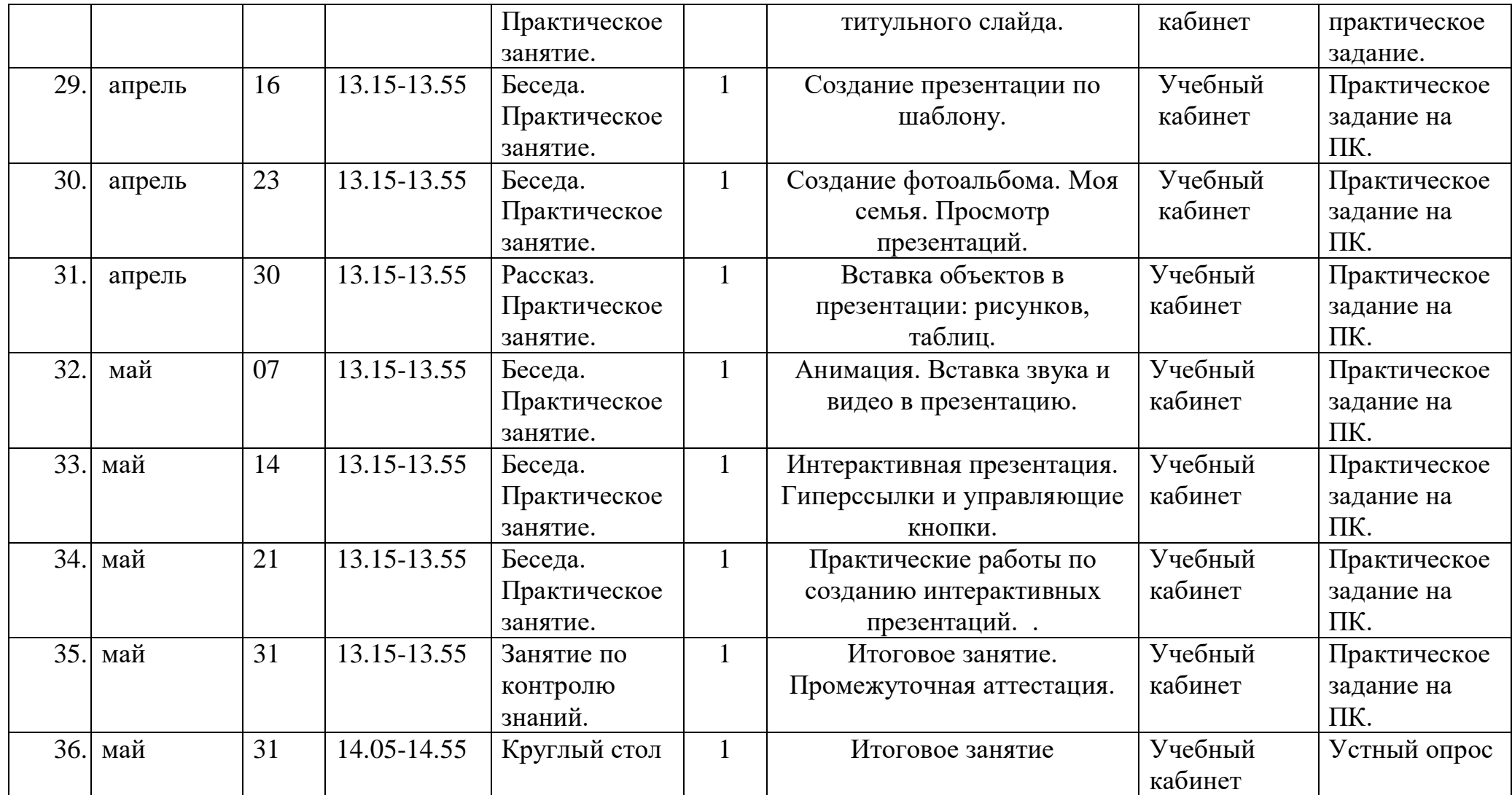